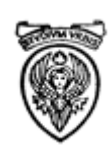

# **Università degli Studi di Roma "La Sapienza" – Polo didattico I.R.C.C.S. Neuromed Sede di Pozzilli Corso di Laurea TECNICHE SANITARIE DI LABORATORIO BIOMEDICO Programma "DIRITTO E ORGANIZZAZIONE DEI SERVIZI SANITARI"**

## **Economia e organizzazione aziendale**

- Introduzione
- il giudizio sulla convenienza e sulla possibilità finanziaria alla istituzione dell'azienda
- la valutazione e la scelta della localizzazione ottimale
- la scelta della dimensione aziendale nei suoi riflessi quali quantitativi
- la scelta della veste giuridica da assegnare all'azienda in sede di costituzione e durante il funzionamento
- l'ordinamento delle funzioni aziendali e dei soggetti proposti al relativo espletamento
- la struttura organizzativa: caratteristiche e tipologia
- la gestione delle risorse umane: ricerca, selezione, formazione, valutazione, retribuzione e incentivi
- l'organizzazione del lavoro: il rendimento delle forze personali e i fattori che lo influenzano
- lo stile di leadership
- l'ordinamento generale delle forze personali: di organigrammi aziendali;
- la riforma sanitaria
- il servizio sanitario nazionale
- il piano sanitario nazionale
- le aziende sanitarie locali
- l'atto aziendale
- le professioni sanitarie
- l'azienda come "sistema di forze economiche"
- la scomposizione del sistema azienda in vari subsistemi
- il sistema ambiente e la sua ripartizione in sistema ordine inferiore
- i collegamenti tra il sistema azienda e il sistema ambiente
- il subsistema organizzativo negli elementi che lo definiscono
- il subsistema gestionale nei suoi collegati aspetti e modelli rappresentativi
- il subsistema informativo nei suoi caratteri fondamentali
- i principi dell'economia aziendale applicabili alle realtà sanitarie
- il principio delle condizioni di equilibrio a valere nel tempo
- il principio dei profili
- il principio dell'autorigenerazione degli investimenti
- il principio della capacità di apprendimento e della conoscenza profonda
- il principio dell'intelligenza emotiva
- il principio della comunicazione

### *Testo consigliato: Economia e organizzazione aziendale Giovanni Azzone*

# **Diritto del lavoro**

- Introduzione al corso e principi generali;
- Sistema delle fonti ed evoluzione normativa;
- Lavoro subordinato pubblico e privato;
- Contrattazione collettiva –
- Area comparto sanità;
- Struttura, disciplina e contenuto del rapporto di lavoro: obblighi e diritti del lavoratore, poteri del datore di lavoro, retribuzione, privacy;
- Tutela della salute e sicurezza sul luogo di lavoro;
- Cessazione del rapporto di lavoro.

*Testo consigliato: Compendi Simone Compendio di Diritto del Lavoro di Severino Riva XXVI Edizione 2021*

### **Management sanitario**

- Le tipologie di sistemi sanitari: il modello Bismarck e Beveridge
- Il percorso di accreditamento in una Struttura Sanitaria Privata
- Organizzazione e personale di una Struttura Sanitaria
- Privacy nel settore sanitario
- Sicurezza, ambiente e 231
- D. Lgs.  $231/2001$

### *Testo consigliato:*

*Management sanitario e gestione delle risorse umane*

*Tiziana Lavalle*

# **Sistemi di elaborazione delle informazioni**

- NOZIONI DI BASE
- $\checkmark$  L'informatica come scienza della rappresentazione e dell'informazione
- $\checkmark$  La codifica dell'informazione
- $\checkmark$  L'Architettura di un personal computer
- ✓ L'hardware
- $\checkmark$  I dispositivi di memoria
- ✓ Il software
- $\checkmark$  Il File System
- $\checkmark$  La storia del Tablet PC
- $\checkmark$  Le caratteristiche di un Tablet PC
	- LE RETI E INTERNET: LA STRUTTURA E I SERVIZI DELLA RETE INTERNET
	- $\checkmark$  Dalla rete di terminali alle reti di elaboratori
	- $\checkmark$  Panoramica su Internet: modello client-server, i protocolli, l'URL, indirizzi numerici e indirizzi mnemonici, il DNS, i domini.
	- $\checkmark$  Come si accede a Internet: i provider, il modem router, le connessioni via cavo e WiFi.
	- $\checkmark$  La navigazione su Internet: che cos'è il World Wide Web, che cos'è un sito web e come si accede, uso del browser (che cos'è un URL, i preferiti, le schede, le opzioni, la cronologia, i cookies, i plug-in), trovare le informazioni con i motori di ricerca (Google).
- $\checkmark$  Google oltre il motore di ricerca di documenti: immagini, mappe, news, traduzioni.
- $\checkmark$  Comunicazione con la posta elettronica: funzionamento, creare la propria casella di posta, inviare email, ricevere email, gestire le email in cartelle, la sicurezza (spam e il phishing).
- $\checkmark$  Comunicare in tempo reale: messaggi, voce e video con Skype.
- ✓
- VIDEOSCRITTURA CON WORD
- ✓ L'Ambiente di Lavoro
- $\checkmark$  La preparazione di un documento
- $\checkmark$  Introduzione, cancellazione, modifica di testi e frasi, il copia/taglia e incolla, il salvataggio, l'apertura di documenti, la stampa.
- $\checkmark$  Formattazione di un documento: i caratteri, i titoli, il testo, i paragrafi, i colori, le liste, i disegni, le immagini, la ricerca e sostituzione del testo, gli stili.
- ✓ Creare le tabelle.
- ✓ Attività avanzate di elaborazione di testi (correzione automatica, indici, formattazione dei paragrafi, numerazione pagine, sezioni, simboli, caselle di testo)

### • FOGLI ELETTRONICI CON EXCEL

- ✓ L'Ambiente di Lavoro
- $\checkmark$  Organizzazione di un foglio elettronico
- $\checkmark$  Gestione di un foglio e di una cartella lavoro
- $\checkmark$  Le celle, i formati dei dati, i riferimenti
- $\checkmark$  Le formule di base e le principali funzioni
- $\checkmark$  I grafici

### • DATABASE CON ACCESS

- ✓ L'Ambiente di Lavoro
- $\checkmark$  La barra dei Menu e Modalita' di Visualizzazione
- ✓ Introduzione ai DataBase
- $\checkmark$  Panoramica su Access (aprire un DB, Creare un DB, esplorare tabelle, etc.)
- $\checkmark$  Tabelle: definizione struttura, formattazione, etc.
- $\checkmark$  Importazione ed esportazione di dati
- ✓ Maschere: creazione di maschere, attraverso la composizione guidata, attraverso maschere standard, etc.
- $\checkmark$  Query: creazione di query mediante visualizzazione di strutture o creazione guidata
- PRESENTAZIONI MULTIMEDIALI CON POWER POINT
- ✓ L'Ambiente di Lavoro
- ✓ La barra dei Menu e Modalità di Visualizzazione
- ✓ Operazione di Selezione e modifica testi
- ✓ Operazioni di Copia e Incolla
- $\checkmark$  Formattazione della diapositiva (definizione colore di sfondo, trame, immagini, combinazione di colori, etc.)
- $\checkmark$  Immagini e forme (modificare aspetto, aggiungere effetti 3D, gestione dell'ordine, etc.)
- $\checkmark$  Collegamenti ipertestuali
- $\checkmark$  Animazioni (gestione delle animazioni di entrata, uscita, enfasi, etc.)
- ✓ Transizioni

### *Testo consigliato:*

*Sistemi per l'elaborazione dell'informazione Roberto Grassi, Giovanni Pinto, Nicola Serra*

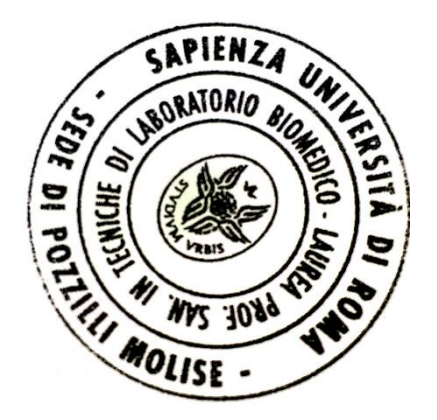